## SAP ABAP table /MRSS/T\_SQP\_RHDR\_DATA {Hdr Data}

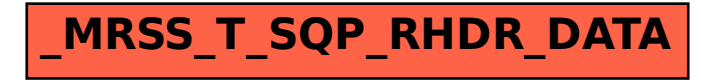